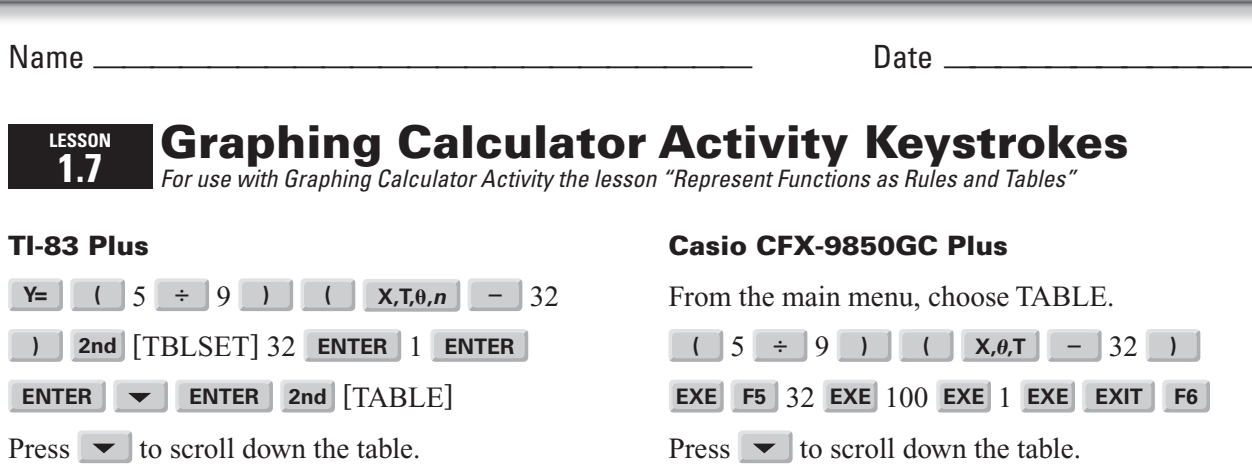

**Lesson 1.7**

**LESSON 1.7**